<span id="page-0-0"></span>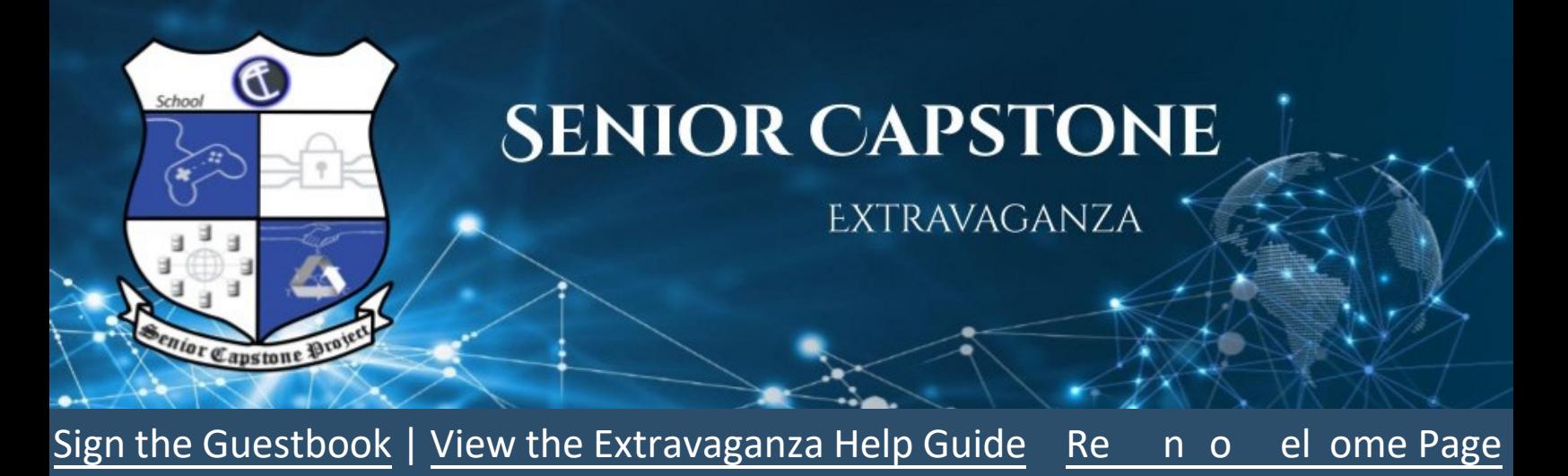

### **Game Design**

*Click* the thumbnail to learn more about the project

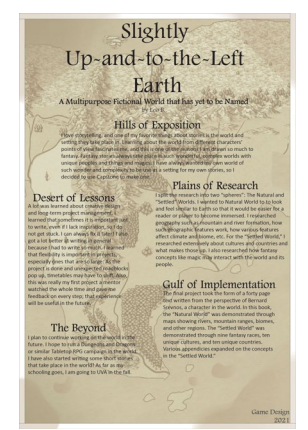

**Slightly Up-and-to-the-Left Earth** A Multipurpose Fictional World Leo B.

<span id="page-0-1"></span>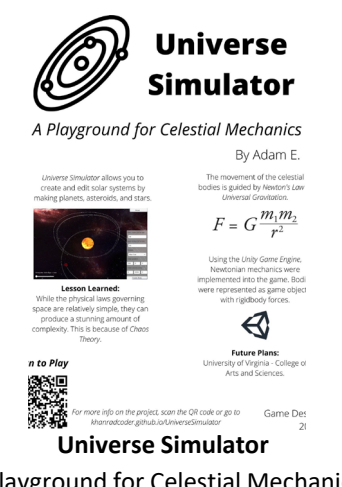

A Playground for Celestial Mechanics Adam E.

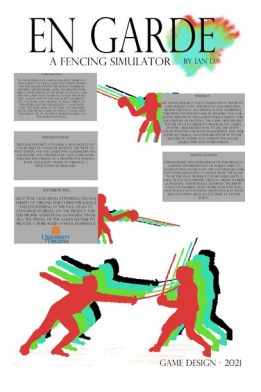

**EN GARDE** A Fencing Simulator Ian D.

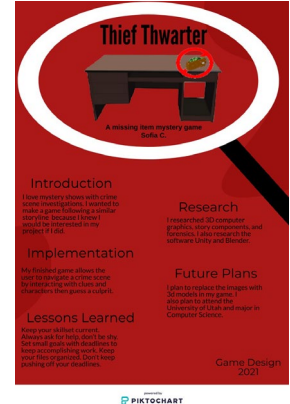

**Thief Thwarter** A missing item mystery game Sofia C.

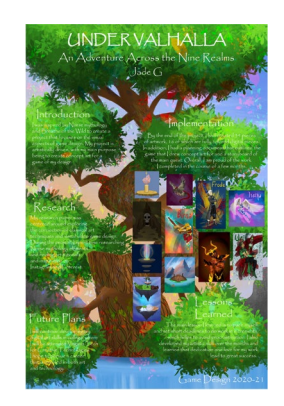

**Under Valhalla** An Adventure Across the Nine Realms Jade G.

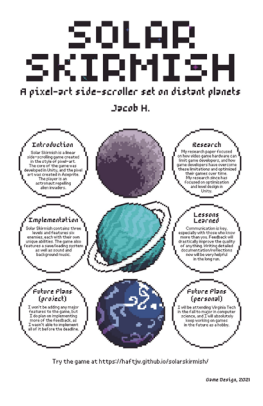

**Solar Skirmish**  A pixel-art side-scroller set on distant planets Jacob H.

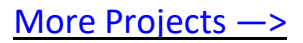

#### **Game Design** *Click* the thumbnail to learn more about the project

<span id="page-1-0"></span>

|          | "The soundtrack that tried to be more"                                                                                                    |
|----------|----------------------------------------------------------------------------------------------------|
|          | Luke H                                                                                                    |
|          | $\begin{minipage}[c]{0.4\linewidth} \emph{Induction} \end{minipage} \vspace{-0.3cm}$                                                                                                    |
| $\equiv$ | I've always had a fascination with literary devices and how they manage to tell<br>stories in interesting, new ways. I also have a love for classical music, and I<br>thought it would be interesting to merge those two fields of art and use<br>musical devices as literary devices.                                                                                                    |
|          | Research                                                                                                    |
|          | My research focussed on the psychological effects of music and literature, and<br>$\pm$ My research focussed on the psychological effects of music and literature,<br>$\mp$ 1 tried to find out where the two overlapped. E.g. What area of the brain is<br>stimulated by symbolism, and how does music interact with that same area.                                                                                                    |
|          | Implementation                                                                                                    |
|          | $\begin{array}{l} \text{by dedivergence} \end{array} \begin{small} \text{by dedivergence} \end{smallmatrix} \begin{smallmatrix} \text{by a positive} \end{smallmatrix} \begin{smallmatrix} \text{by a positive} \end{smallmatrix} \begin{smallmatrix} \text{by a positive} \end{smallmatrix} \begin{smallmatrix} \text{by a positive} \end{smallmatrix} \begin{smallmatrix} \text{by a positive} \end{smallmatrix} \begin{smallmatrix} \text{by a positive} \end{smallmatrix} \begin{smallmatrix} \text{by a positive} \end{smallmatrix} \begin{smallmatrix} \text{by a positive} \end{smallmatrix} \begin{smallmatrix} \text{by a positive} \end{smallmatrix} \begin{smallmatrix} \text$ |
|          |                                                                                                    |
|          |                                                                                                    |
|          | <b>Fullene Plans – preject / college</b><br>- I plan on going to the University of Virginia next year. My major is undecided,                                                                                                    |
|          |                                                                                                    |
|          | but I'm looking forward to taking classes that explore the same areas as this<br>$\equiv$ but l'm i<br>$\equiv$ project.                                                                                                    |
|          | Capstone Game design, 202.                                                                                                    |
|          |                                                                                                    |

**Opus 1.** The soundtrack that tried to be more Luke H.

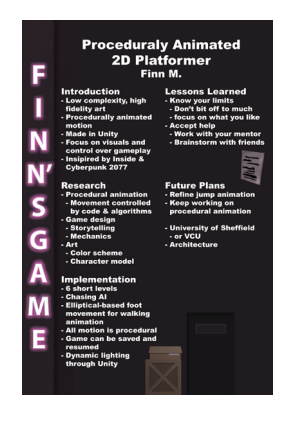

**Finn's Game** Procedurally Animated 2D Platformer Finn M.

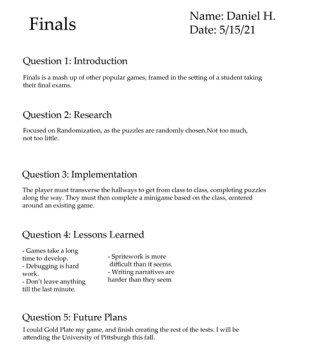

Game Design **Finals**  Mash up of other popular games Daniel H.

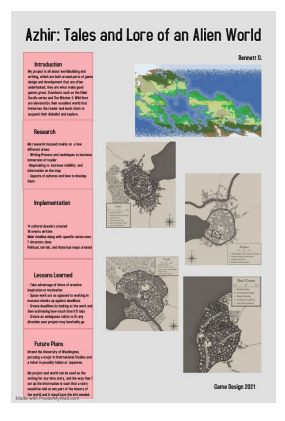

**Azhir** Tales and Lore of an Alien World Bennett O.

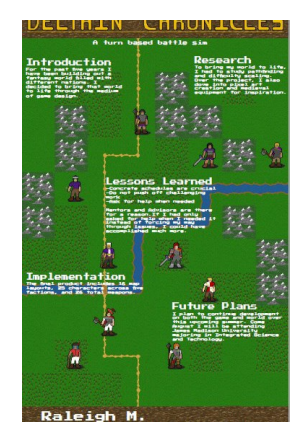

**Deltain Chronicles**  A turn based battle sim Raleigh M.

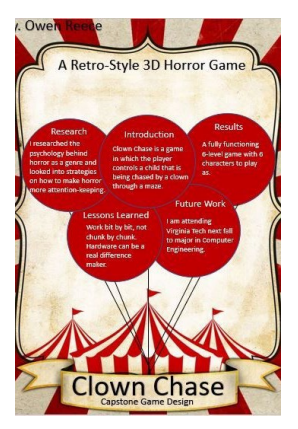

**Clown Chase** A Retro-Style 3D Horror Game Owen R.

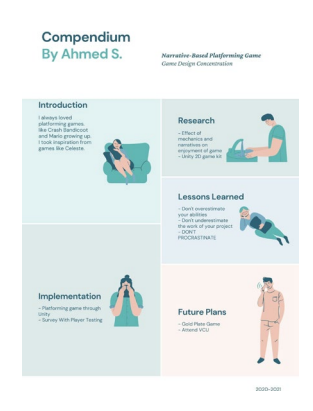

**Compendium** Narrative-Based Platformer Game Ahmed S.

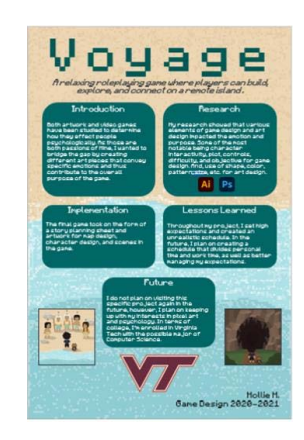

**Voyage** A Relaxing Role Playing Game Mollie M.

## Slightly Up-and-to-the-Left Earth

A Multipurpose Fictional World that has yet to be Named by Leo B.

#### Hills of Exposition

I love storytelling, and one of my favorite things about stories is the world and setting they take place in. Learning about the world from different characters' points of view fascinates me, and this is one of the reasons I am drawn so much to fantasy. Fantasy stories always take place in such wonderful, complex worlds with unique peoples and things and magics. I have always wanted my own world of such wonder and complexity to be use as a setting for my own stories, so I decided to use Capstone to make one.

#### Desert of Lessons

A lot was learned about creative design and long-term project management. I learned that sometimes it is important just to write, even if I lack inspiration, so I do not get stuck. I can always fix it later! I also got a lot better at writing in general because I had to write so much. I learned that flexibility is important in projects, especially ones that are so large: As the project is done and unexpected roadblocks pop up, timetables may have to shift. Also, this was really my first project a mentor watched the whole time and gave me feedback on every step; that experience will be useful in the future.

#### The Beyond

I plan to continue working on the world in the future. I hope to run a Dungeons and Dragons or similar Tabletop RPG campaign in the world. I have also started writing some short stories that take place in the world! As far as my schooling goes, I am going to UVA in the fall.

#### Plains of Research

I split the research into two "spheres": The Natural and "Settled" Worlds. I wanted to Natural World to to look and feel similar to Earth so that it would be easier for a reader or player to become immersed. I researched geography such as mountain and river formation, how such geographic features work, how various features affect climate and biome, etc. For the "Settled World," I researched extensively about cultures and countries and what makes those up. I also researched how fantasy concepts like magic may interact with the world and its people.

#### Gulf of Implementation

The final project took the form of a forty page text written from the perspective of Bernard Srevnos, a character in the world. In this book, the "Natural World" was demonstrated through maps showing rivers, mountain ranges, biomes, and other regions. The "Settled World" was demonstrated through nine fantasy races, ten unique cultures, and ten unique countries. Various appendicies expanded on the concepts in the "Settled World."

> **Game Design** 2021

Click to view student's video

# A FENCING SIMULATOR BY IAN D.

RESEARCH

NET AN INSTANCT AND A SERIES ON ORDER TO GAIN INSIGHT INTO THE PROCESS AND PRINCIPLES BEHIND CREATING AN OPTIMAL PLAYER EXPERIENCE THROUGH THE PROCESS AND NAME IN RESEARCHIEF RAME PLAYER THE CAMES OVERALL DESIGN, FOR THE T

LESSONS LEARNED

THROUGHOUT THE DEVELOPMENT OF THIS PROJECT, I LEARNED THE IMPORTANCE OF MAKING SURE TO AVOID SETTING GOALS THAT ARE TOO HIGH BECAUSE IN A EVEN WHEN ARROBIT O REACH THEM, THE QUALITY OF THE FINAL PRODUCT CAN BE DAMAGED BY

INTRODUCTION<br>
INTERNATION CARRIERY, THERE IS A<br>
WIDE VARIETY OF VIDEO GAMIS THAT ADAPT SPORTS<br>
FOR THE MEDIUM DESPITE THIS MYRIAD NUMBER OF<br>
DIFFERENT SPORTS-BASED GAMIS. THE MEDIUM LACKS<br>
DIFFERENT SPORTS-BASED GAMIS. THE

**INTRODUCTION** 

#### **IMPLEMENTATION**

THE FINAL PRODUCT CONTAINS A MAIN MENU THAT THE FINAL PRODUCT CONTAINS A MAIN MENU THAT<br>CAN BE USED TO NAVIGATE BETWEEN THE "HOW TO<br>PLAY" SCREEN AND THE GAMES TWO GAMEMODES "SINGLE-PLAYER" AND "MULTIPLAYER". EACH GAME MODE<br>FOLLOWS THE FORMAT OF A TRADITIONAL EENCING

#### **FUTURE PLANS**

NEXT YEAR I WILL BEGIN ATTENDING THE UNI-VERSITY OF VIRGINIA FOR COMPUTER SCIENCE<br>AND ENGINEERING IN THE FALL I PLAN TO<br>CONTINUE WORKING ON THE PROJECT AND **EXERCISE CONTRACT WORKING ON THE TROJECT AND ADD PROPER ANIMATIONS ALONGSIDE TWEAKING THE TIMING OF THE GAMES SYSTEMS TO** PROVIDE A MORE SOLID OVERALL EXPERIENCE.

**UNIVERSITY**<br>VIRGINIA

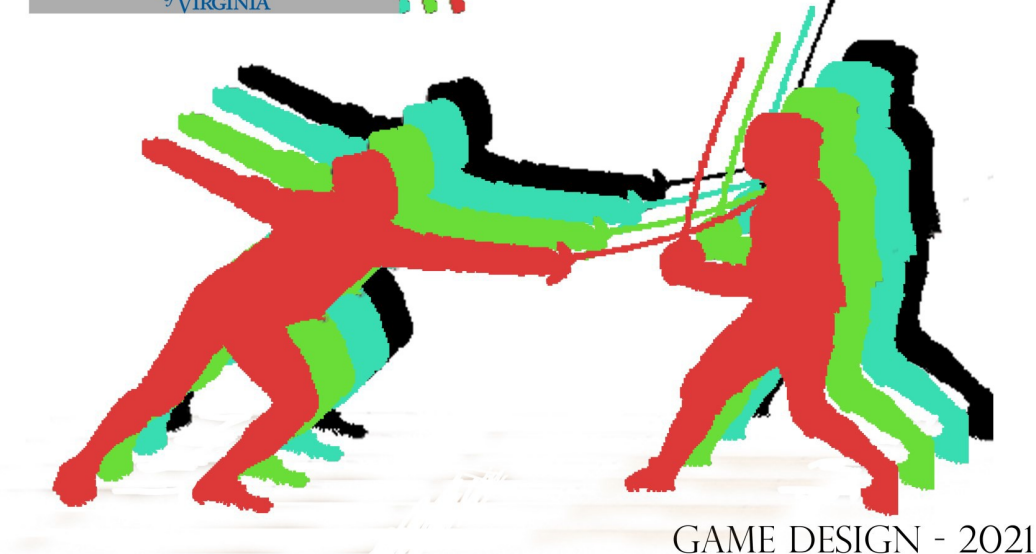

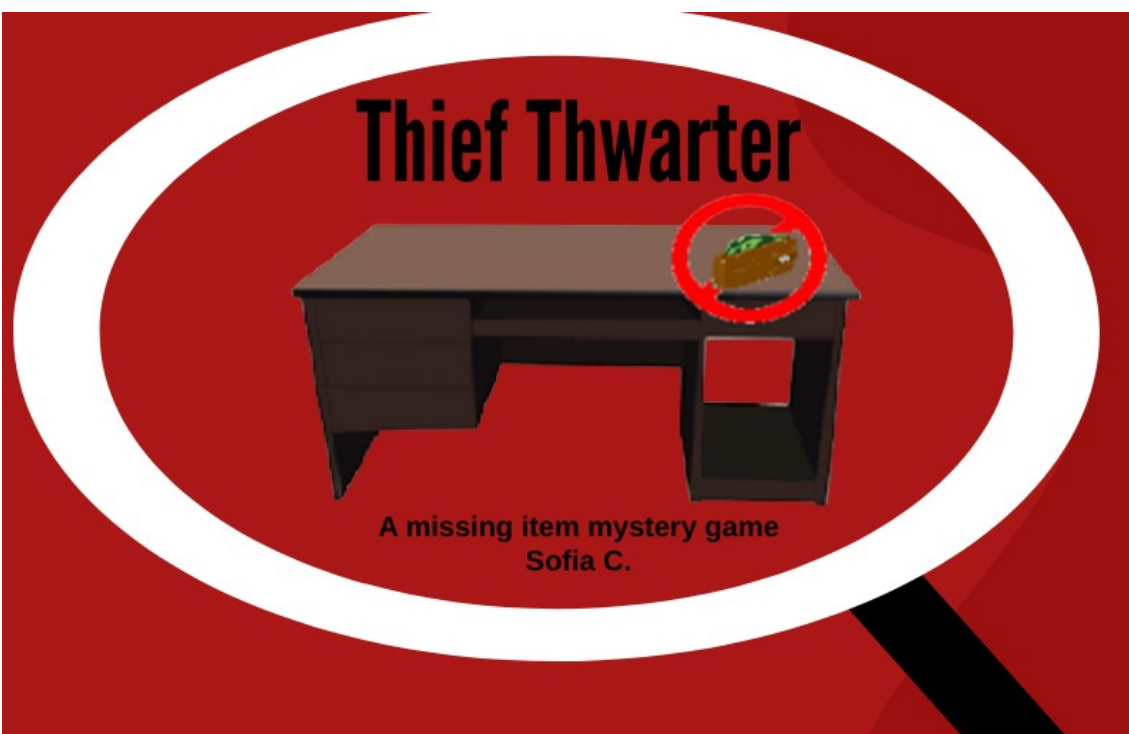

### Introduction

I love mystery shows with crime scene investigations. I wanted to make a game following a similar storyline because I knew I would be interested in my project if I did.

### Implementation

My finished game allows the user to navigate a crime scene by interacting with clues and characters then guess a culprit.

### **Lessons Learned**

Keep your skillset current. Always ask for help, don't be shy. Set small goals with deadlines to keep accomplishing work. Keep your files organized. Don't keep pushing off your deadlines.

### Research

I researched 3D computer graphics, story components, and forensics. I also research the software Unity and Blender.

### **Future Plans**

I plan to replace the images with 3d models in my game. I also plan to attend the University of Utah and major in **Computer Science.** 

> **Game Design** 2021

powered by  $P$  PIKTOCHART

Click to view student's video

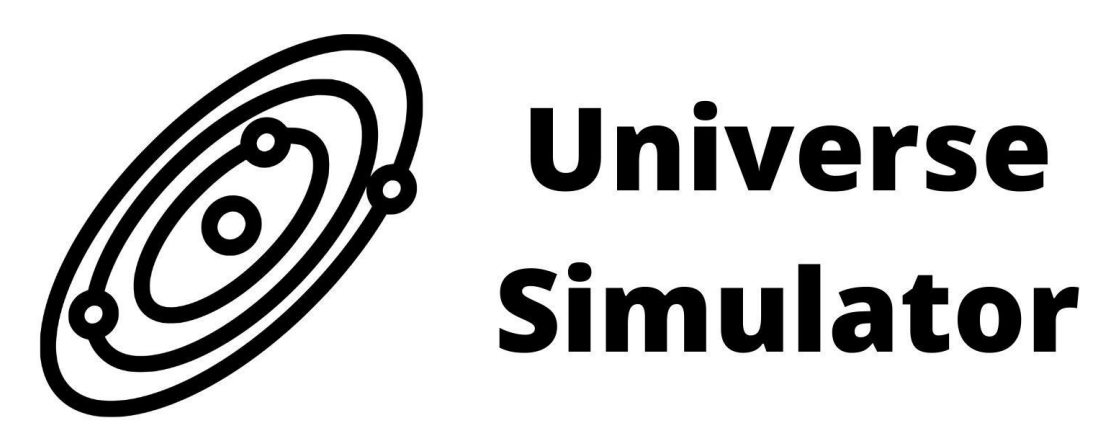

## A Playground for Celestial Mechanics

Universe Simulator allows you to create and edit solar systems by making planets, asteroids, and stars.

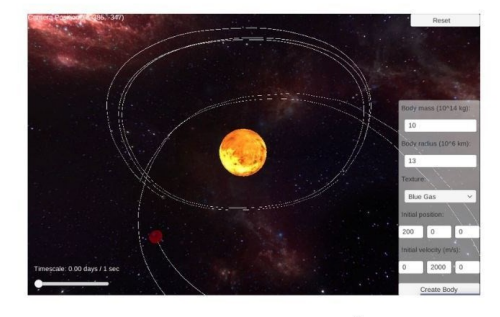

**Lesson Learned:** While the physical laws governing space are relatively simple, they can produce a stunning amount of complexity. This is because of Chaos Theory.

### By Adam E.

The movement of the celestial bodies is guided by Newton's Law of Universal Gravitation.

$$
F=G\frac{m_1m_2}{r^2}
$$

Using the Unity Game Engine, Newtonian mechanics were implemented into the game. Bodies were represented as game objects, with rigidbody forces.

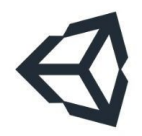

**Future Plans:** University of Virginia - College of Arts and Sciences.

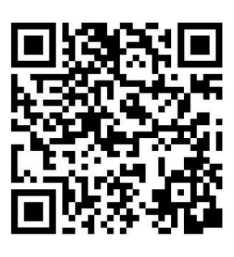

**Scan to Play** 

For more info on the project, scan the QR code or go to  $\overline{a}$ khanradcoder.github.io/UniverseSimulator

Game Design 2021

Click to view student's video

## UNDER VALHALLA

An Adventure Across the Nine Realms  $J$ ade G

### ntroduction

was inspired by Norse mythology and Breathe of the Wild to create a project that focuses on the visual aspects of game design. My project is artistically driven, with my main purpose being to create concept art for a game of my design.

### mplementation

By the end of the project, I had created 34 pieces<br>of artwork, 16 of which are fully colored digital pieces. In addition, I had a planning document that outlined the game that | drew concept art for and a storyboard of<br>the main quest. Overall, | am proud of the work completed in the course of a few months

Vly research paper was ed around exploring the connection of classical art<br>techniques and visual video game design. During the project, I spent time researching Norse mythology elements and finding art tutorials and inspiration Instagram and Pinterest.

### Future Plans

will continue develop ann commue developing ny<br>Higital art skills in college, where<br>will be submit that will be attended Virginia Tech for  $\overline{\mathsf{C}}$ reative  $\top$ echnologies hope to pursue a career<br>that is involved in both art<br>and technology.

### cssons earned

 $\frac{1}{2}$ ame  $\frac{1}{2}$ esign 2020-2

 $\lceil$ he main lesson | learned is to pace myself and set short deadlines to do work in increments, which helps to avoid procrastination. | also<br>developed my artistic skill over the months and learned that dedication and love for my work lead to great success.

Click to view student's video

Click to view student's portfolio

Hetha

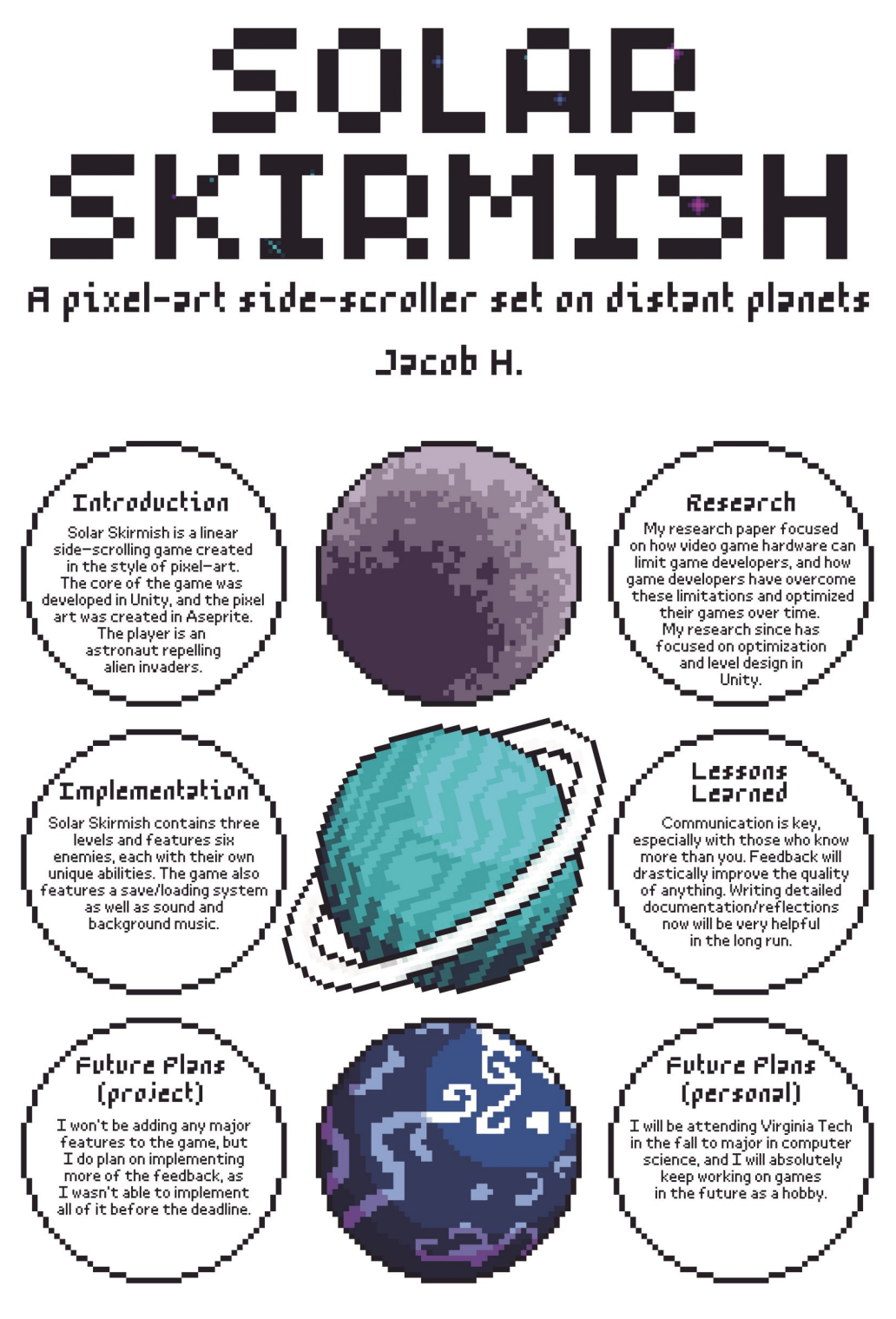

Try the game at https://haftjw.github.io/solarskirmish/

Game Design, 2021

Opus 1.

"The soundtrack that tried to be more"

Luke H.

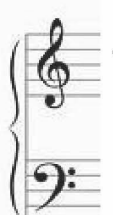

### Introduction

I've always had a fascination with literary devices and how they manage to tell stories in interesting, new ways. I also have a love for classical music, and I thought it would be interesting to merge those two fields of art and use musical devices as literary devices.

### Research

My research focussed on the psychological effects of music and literature, and<br>I tried to find out where the two overlapped. E.g. What area of the brain is stimulated by symbolism, and how does music interact with that same area.

### Implementation

My deliverables fell short of my expectations, and I ended up with a pretty basic six song score for a videogame. I also wrote a mediocre story consisting of six scenes, as well as a demo which showed the story and score coming together.

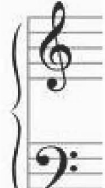

### Lessons Learned

My main lessons were setting realistic, concise goals, having shorter iteration cycles, collaborating, being dedicated, and being inspired and challenged

Future Plans – project / college<br>I plan on going to the University of Virginia next year. My major is undecided, but I'm looking forward to taking classes that explore the same areas as this project.

Capstone Game design, 2021

Click to view student's video

# Finals

### Name: Daniel H. Date: 5/15/21

### Question 1: Introduction

Finals is a mash up of other popular games, framed in the setting of a student taking their final exams.

### **Question 2: Research**

Focused on Randomization, as the puzzles are randomly chosen. Not too much, not too little.

### Question 3: Implementation

The player must transverse the hallways to get from class to class, completing puzzles along the way. They must then complete a minigame based on the class, centered around an existing game.

### Question 4: Lessons Learned

- Games take a long time to develop. - Debugging is hard work. - Don't leave anything till the last minute.

- Spritework is more difficult than it seems. - Writing narratives are harder than they seem

### Question 5: Future Plans

I could Gold Plate my game, and finish creating the rest of the tests. I will be attending the University of Pittsburgh this fall.

Click to view student's video

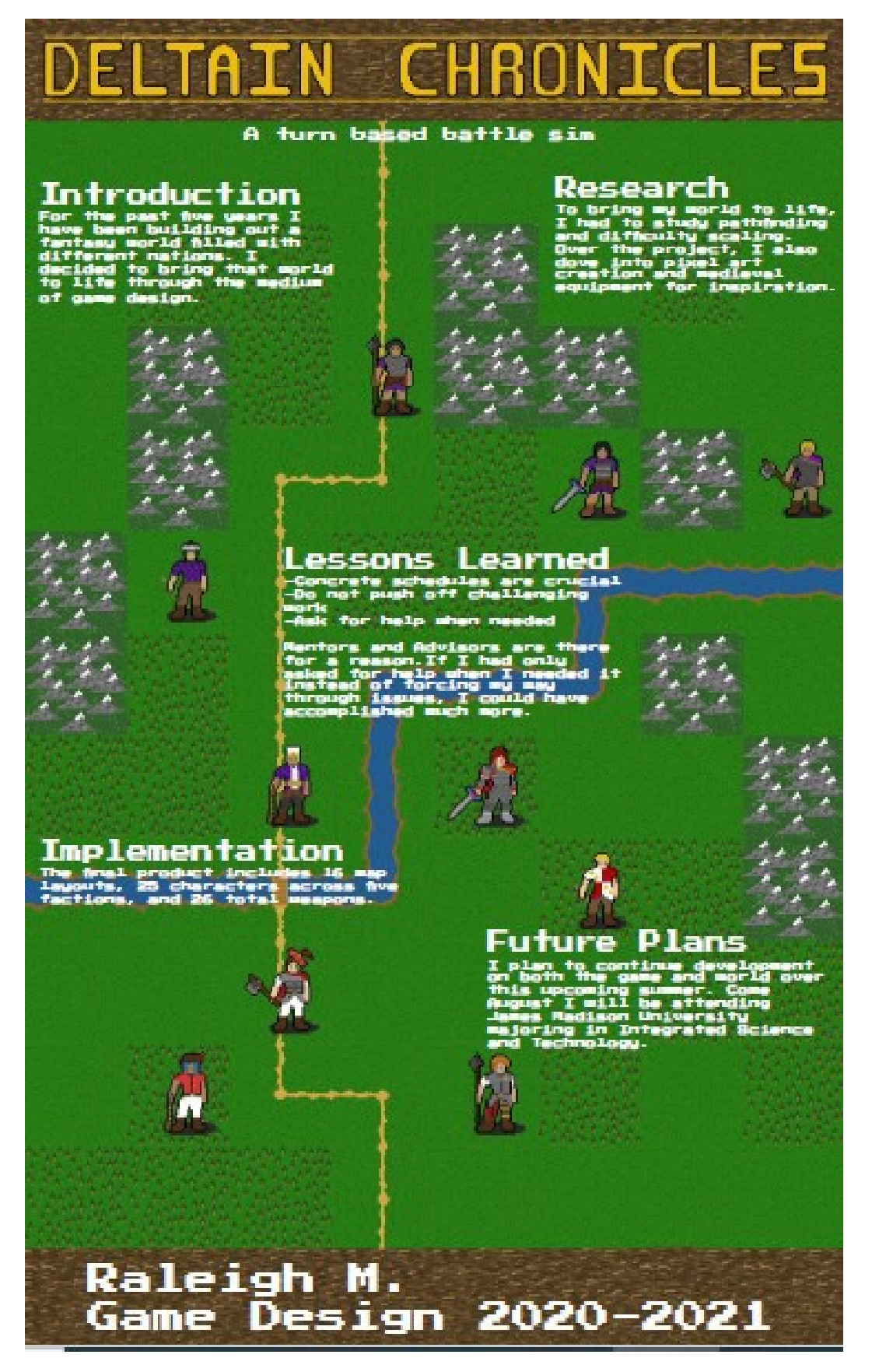

### **Proceduraly Animated 2D Platformer** Finn M.

#### **Introduction**

- Low complexity, high **fidelity art**
- Procedurally animated motion
- Made in Unity
- Focus on visuals and control over gameplay
- Insipired by Inside & **Cyberpunk 2077**

#### **Research**

- Procedural animation - Movement controlled
- by code & algorithms - Game design
- 
- Storytelling - Mechanics
- 
- Art
	- Color scheme
	- Character model

#### **Implementation**

- 6 short levels
- Chasing Al
- Elliptical-based foot movement for walking animation
- All motion is procedural
- Game can be saved and resumed
- Dynamic lighting through Unity

#### **Lessons Learned**

- Know your limits
	- Don't bit off to much
	- focus on what you like
- Accept help
	- Work with your mentor
	- Brainstorm with friends

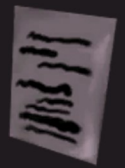

#### **Future Plans**

- Refine jump animation
- Keep working on procedural animation
- University of Sheffield - or VCU
- Architecture

Click to view student's video

## Azhir: Tales and Lore of an Alien World

#### **Introduction**

My project is all about worldbuilding and writing, which are both crucial parts of game design and development that are often underlooked; they are what make good games great. Standouts such as the Elder Scrolls series and The Witcher 3: Wild Hunt are elevated by their excellent world that immerses the reader and leads them to suspend their disbelief and explore.

#### Research

My research focused mainly on a few different areas: - Writing Process and techniques to increase immersion of reader - Mapmaking to increase visibility and information on the map - Aspects of cultures and how to develop them

#### Implementation

14 cultural dossiers created 18 events written Main timeline along with specific nation ones 7 chracters done Political, terrain, and historical maps created

#### **Lessons Learned**

- Take advantage of times of creative inspiration or motivation - Space work out as opposed to working in massive chunks up against deadlines - Create deadlines by looking at the work and then estimating how much time it'll take - Create an ambiguous rubric to fit any direction your project may inevitably go

#### **Future Plans**

Attend the University of Washington, pursuing a major in International Studies and a minor in possibly Italian or Japanese.

My project and world can be used as the setting for any time story, and the way that I set up the information is such that a story couold be told at any part of the history of the world and it woud have the info needed.<br>Made with PosterMyWall.com

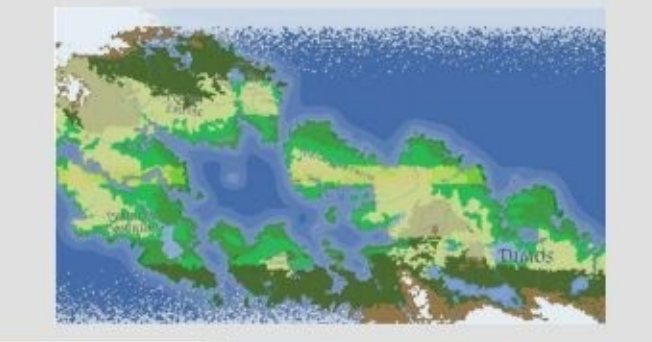

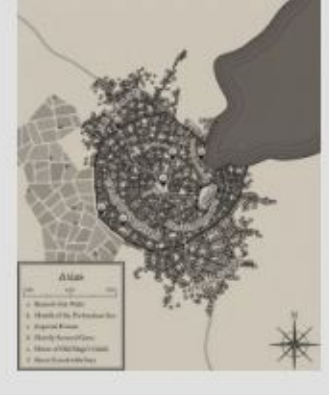

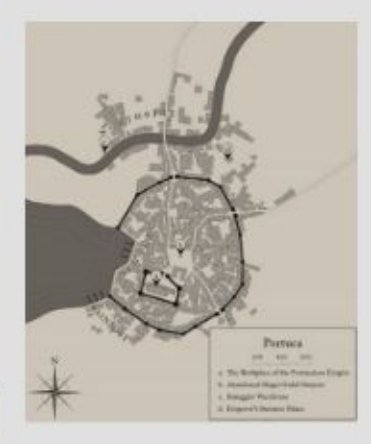

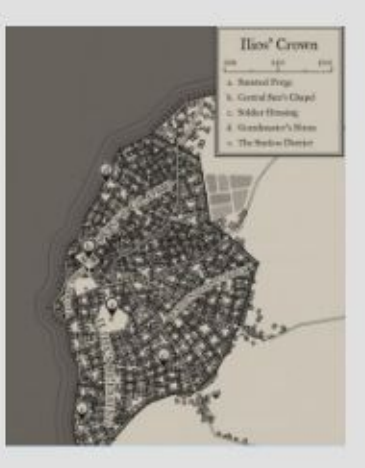

Game Design 2021

#### Click to view student's video

#### Click to view student's portfolio

#### Bennett<sub>0</sub>.

By. Ower

## A Retro-Style 3D Horror Game

#### **Research**

researched the psychology behind horror as a genre and looked into strategies on how to make horror more attention-keeping.

#### Introduction

Clown Chase is a game in which the player controls a child that is being chased by a clown through a maze.

own Chase

**Capstone Game Design** 

**Lessons Learned** Work bit by bit, not chunk by chunk. Hardware can be a real difference maker.

#### **Future Work**

as.

**Results** 

A fully functioning

characters to play

6-level game with 6

I am attending Virginia Tech next fall to major in Computer **Engineering.** 

### Compendium **By Ahmed S.**

**Narrative-Based Platforming Game Game Design Concentration** 

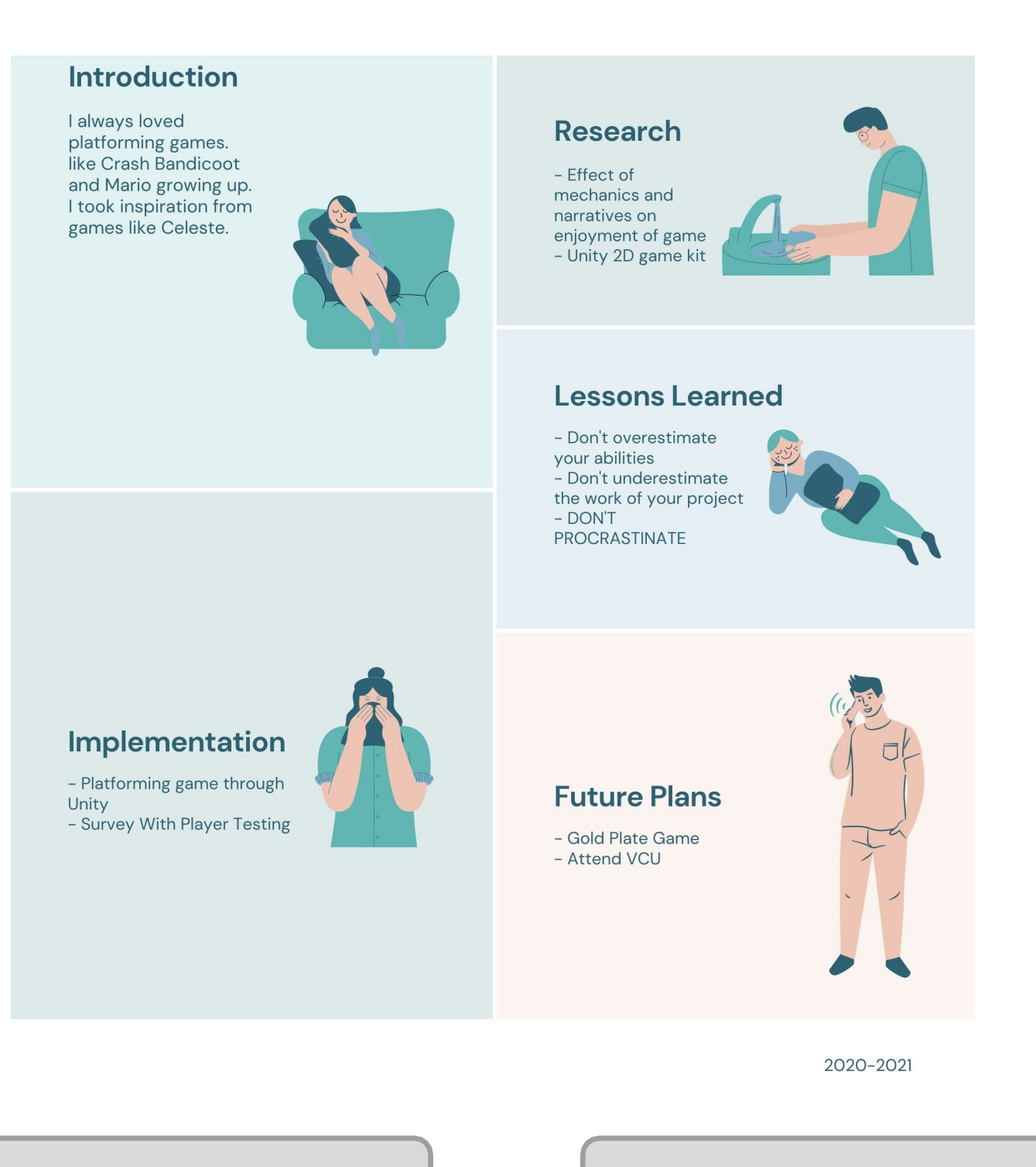

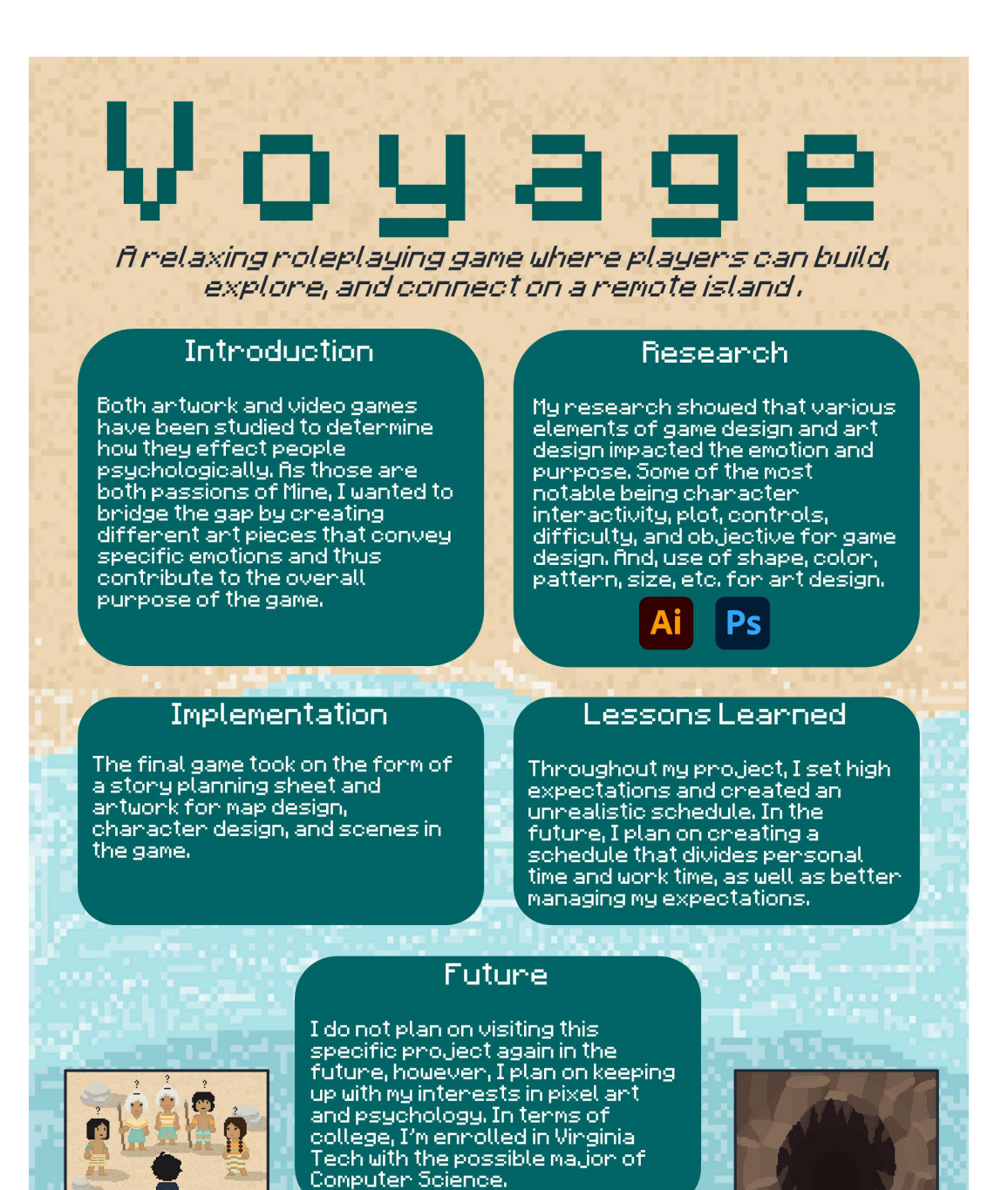

Click to view [student's](https://drive.google.com/file/d/1tUdSgZMzHuW1bjulrtZGYVf6_s55vOKg/view?usp=sharing) video  $\parallel$  Click to view student's portfolio

Mollie M.

Game Design 2020-2021